# **Microsoft**<sup>®</sup> ch.days

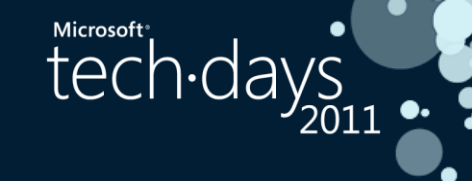

## Rx : Démos !

#### **08/02/2011**

**Charlotte Chavancy & Jérémy Alles**

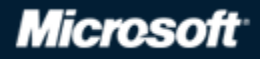

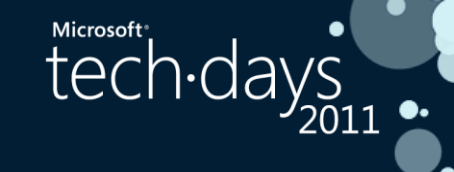

### **Présentations**

**■Charlotte Chavancy** Formatrice WPF **charlotte.chavancy@mythalesgroup.com**

**MVP** Jérémy Alles **MVP Client App Dev / WPF Disciples jeremy.alles@mythalesgroup.com http://www.japf.fr** 

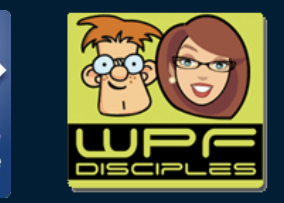

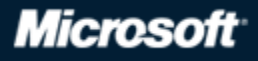

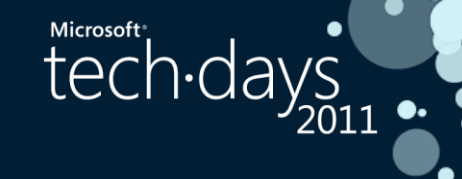

# Démo 1 : WPF Drag'n'Drop

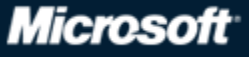

 $\overline{4}$ 

### **Démo 1 : Drag'n'Drop WPF**

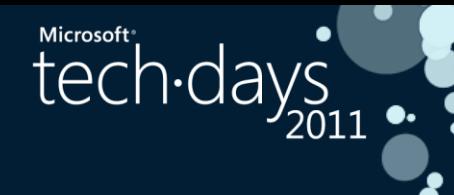

Création de l'observable avec **FromEvent**

Puissance de Rx avec la composition  $\bullet$ **TakeUntil SkipWhile** ● **Finally**●

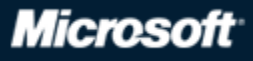

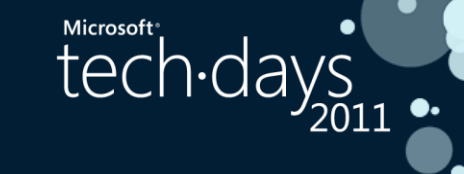

# Démo 2 : Silverlight Recherche sur Twitter et Localisation sur Bing Map

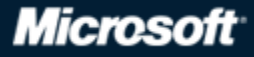

### Démo2 : SelectMany

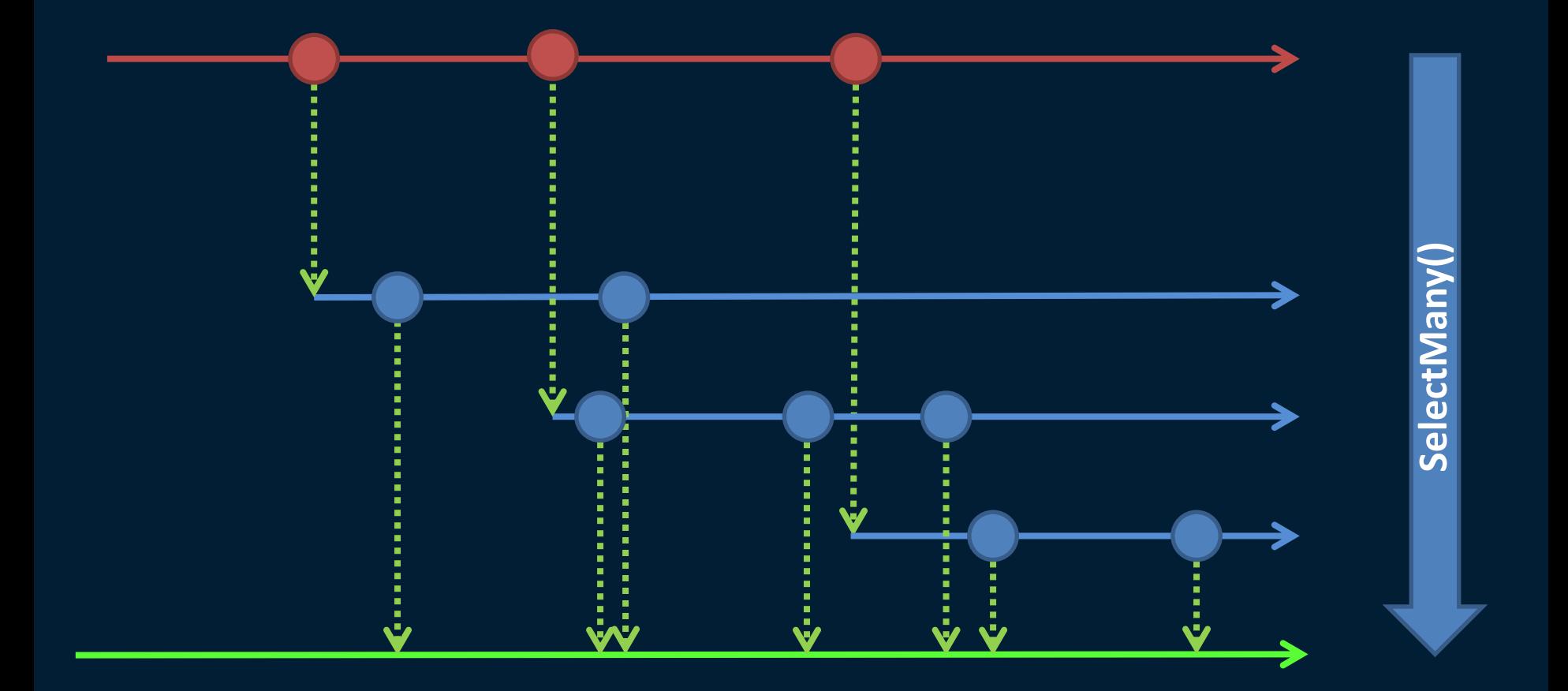

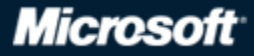

Microsoft days

# **Démo 2 : Problème de synchronisation :**

Microsoft<sup>®</sup>

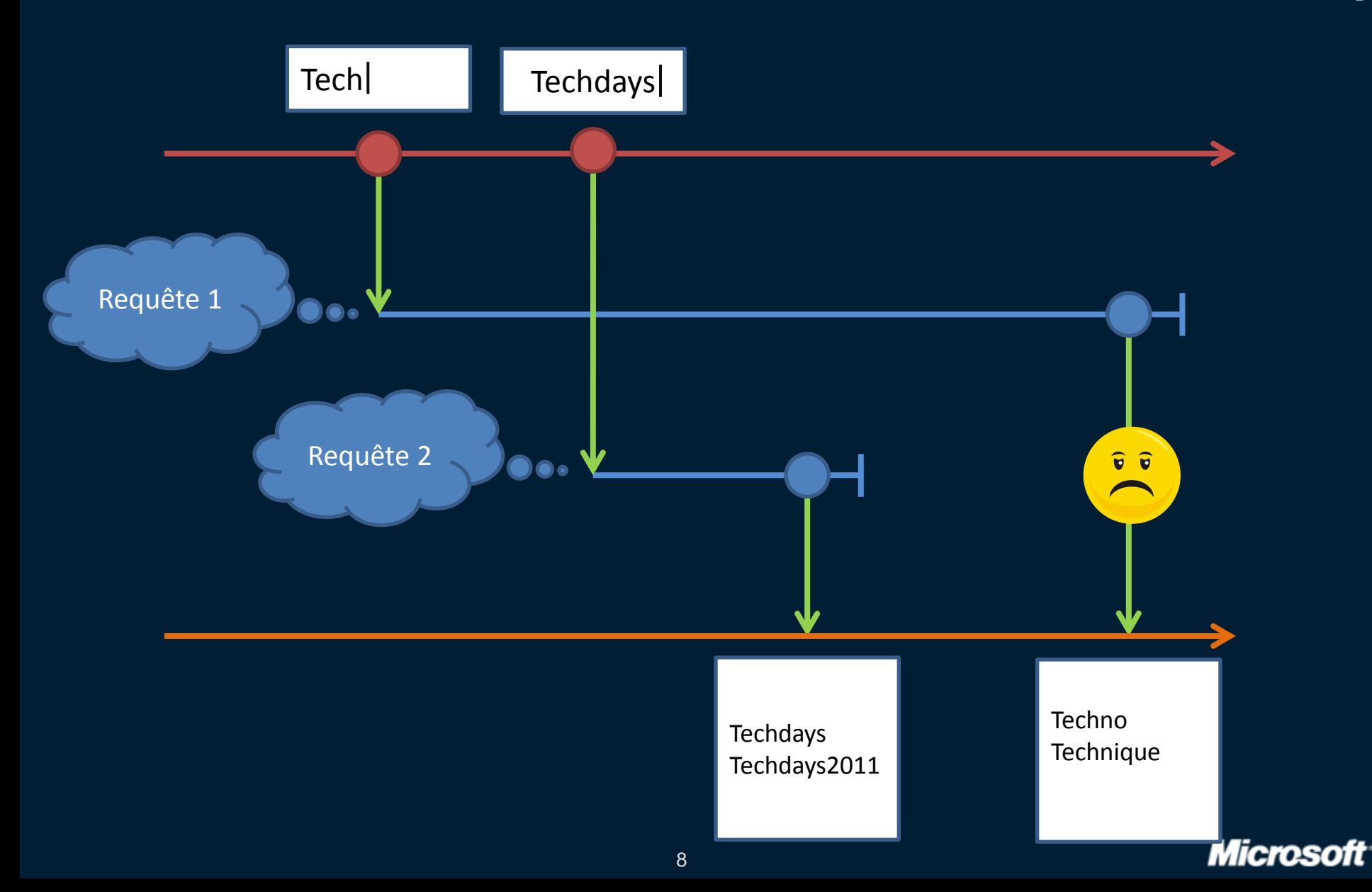

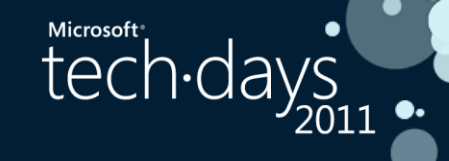

### Démo 2 : Switch

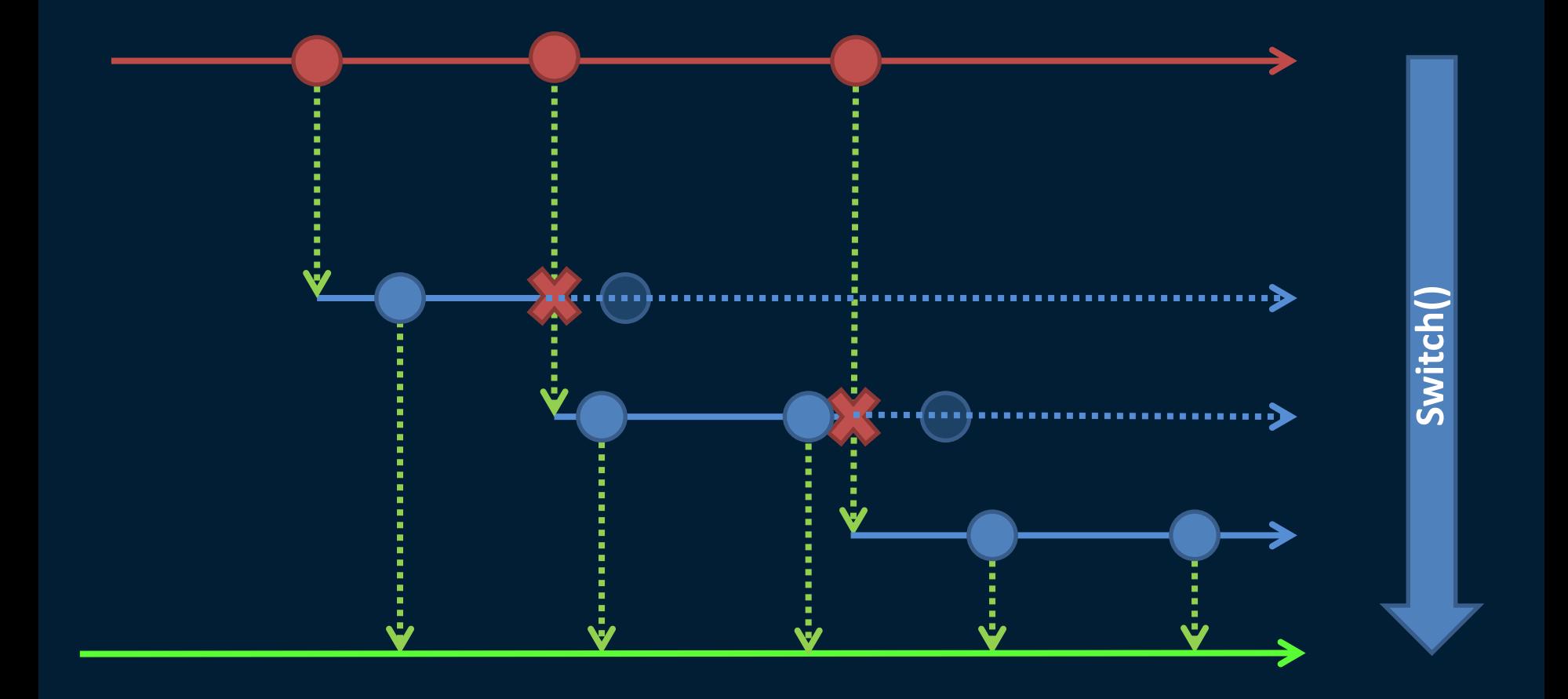

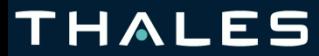

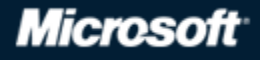

### **Démo 2 : Recherche Silverlight** tech days

- Création de l'observable **FromEvent** æ **FromAsyncPattern** æ
- Puissance de Rx avec la composition
	- **Throttle**
	- **DistinctUntilChanged**
	- **■** Select
	- **SelectMany / Switch**  $\bullet$
	- **ObserveOnDispatcher** $\bullet$

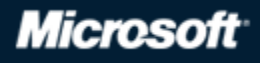

**Microsoft**<sup>®</sup>

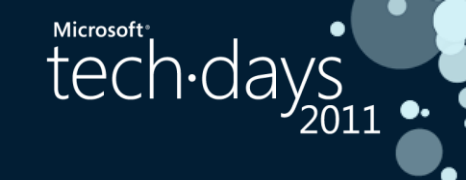

# Démo 3 : WP7 Accéléromètre

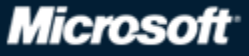

 $11$ 

### Démo 3 : Windows Phone 7

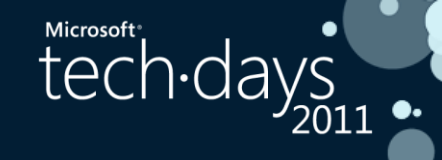

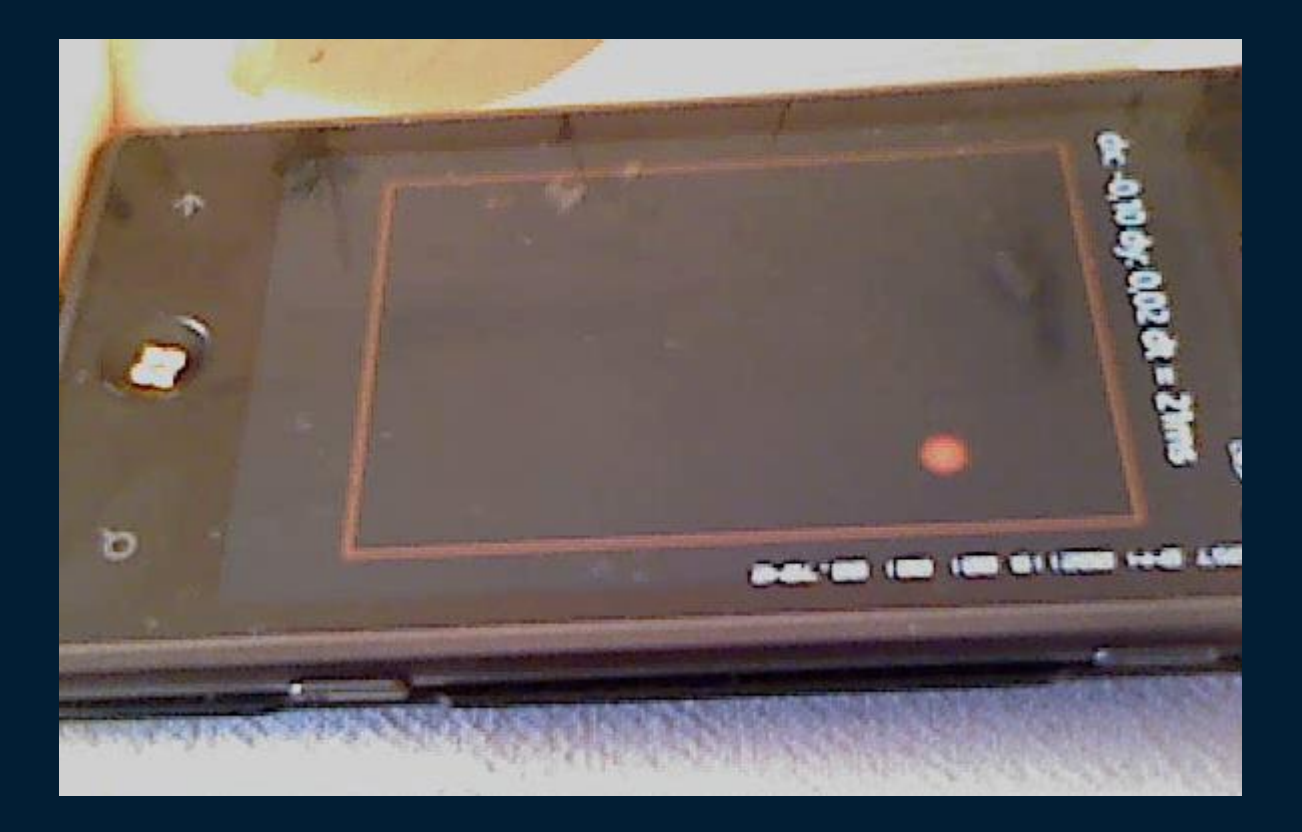

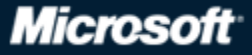

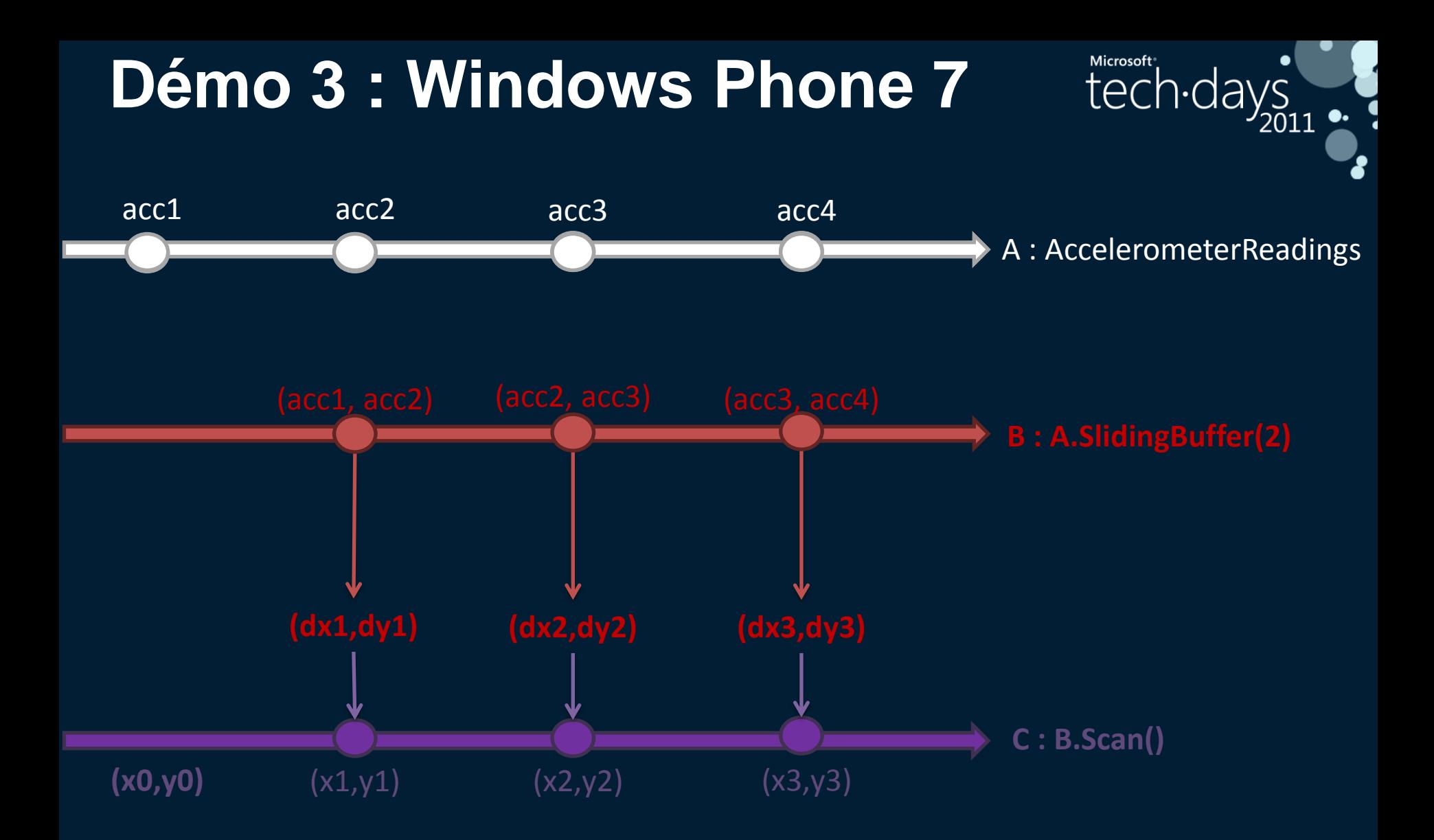

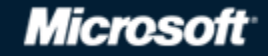

### **Démo 3 : Windows Phone 7**

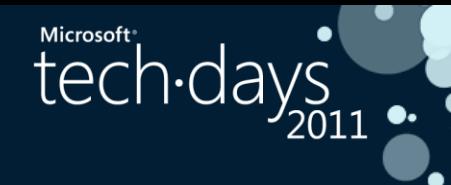

Exploitation aisée des données de l'accéléromètre **SlidingBuffer**

**Scan**

Test en mode émulation avec de fausses données **GenerateWithTime**

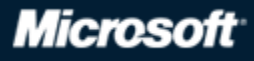

### **Conclusion**

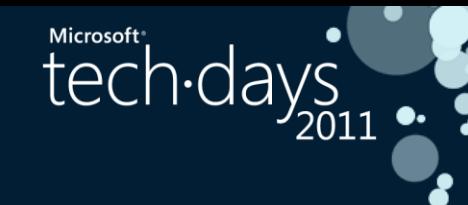

Manipulation transparente du temps

- Composition avec des opérateurs riches
- Génération de données de test
- Effort d'apprentissage mais devient vite intuitif
- Multiplateforme  $\bullet$  .Net 3.5 SP1  $\bullet$ .Net 4 Silverlight Windows Phone 7
	- **Javascript**

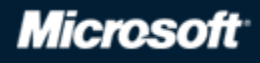